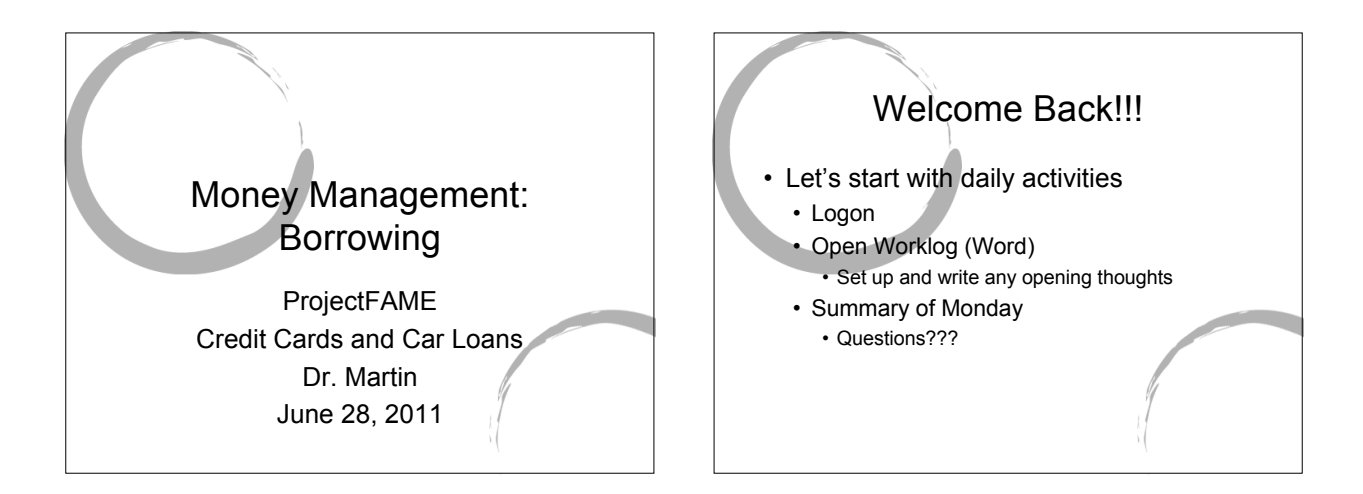

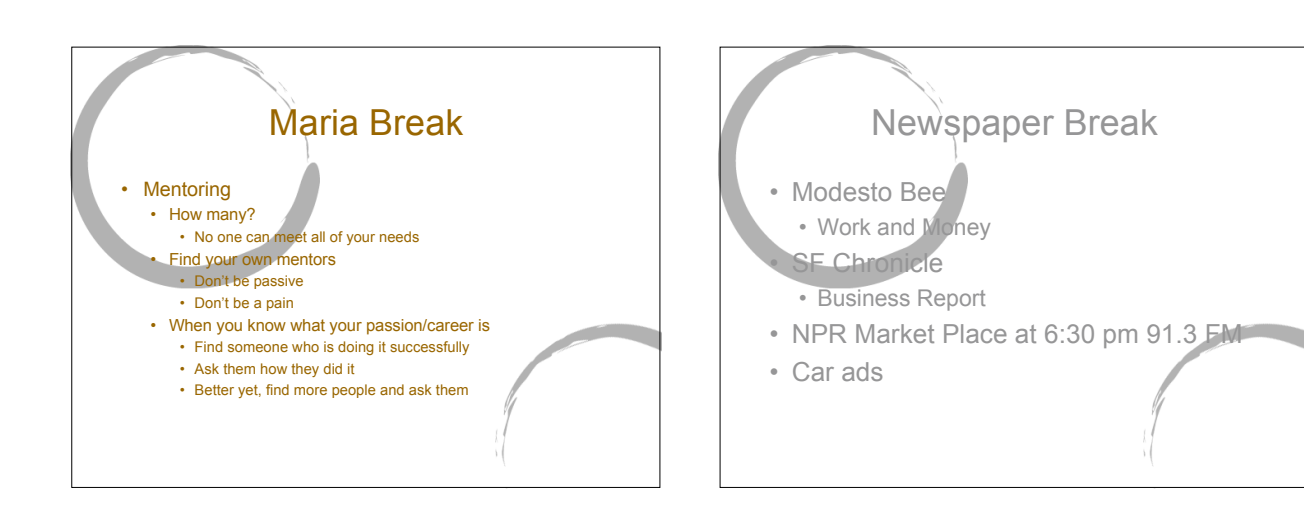

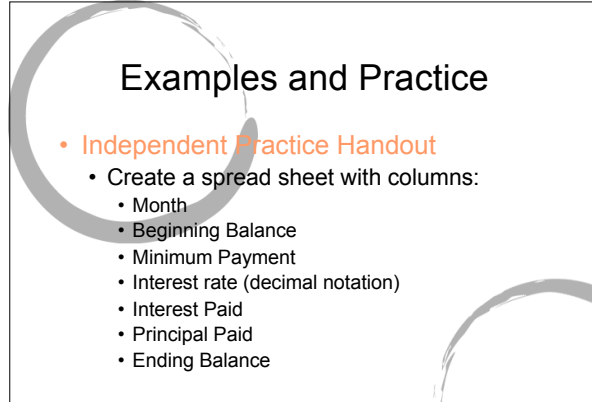

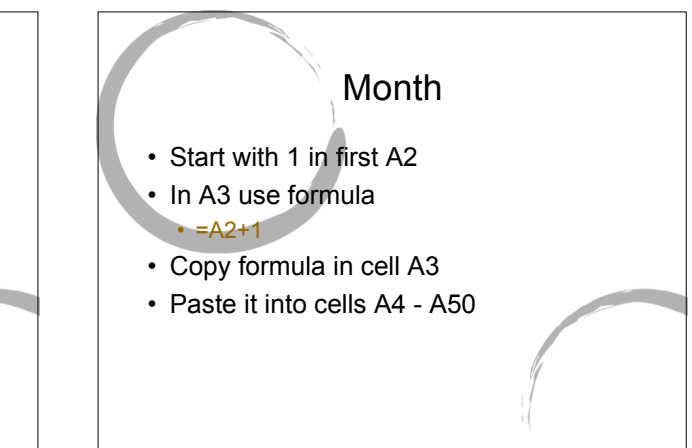

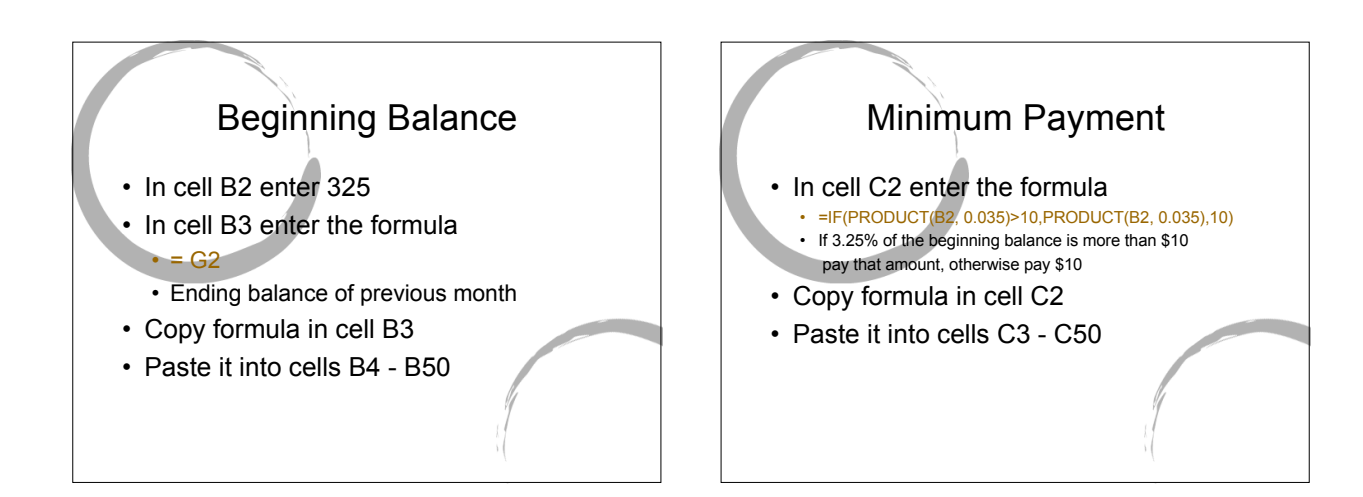

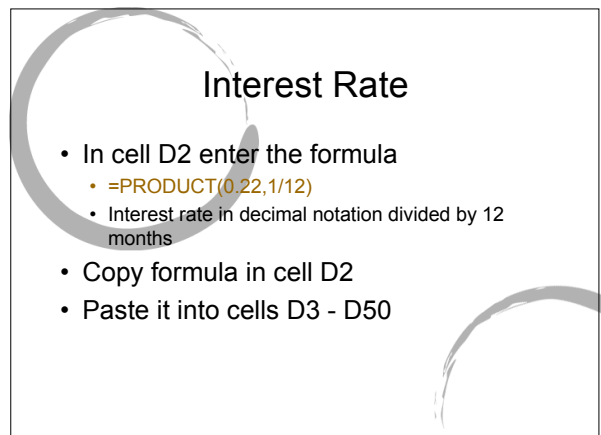

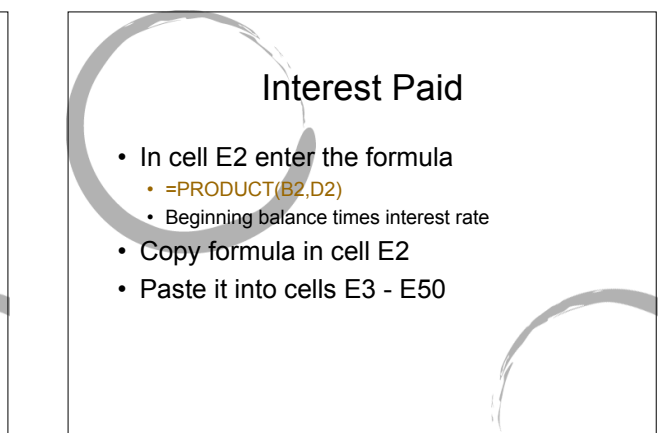

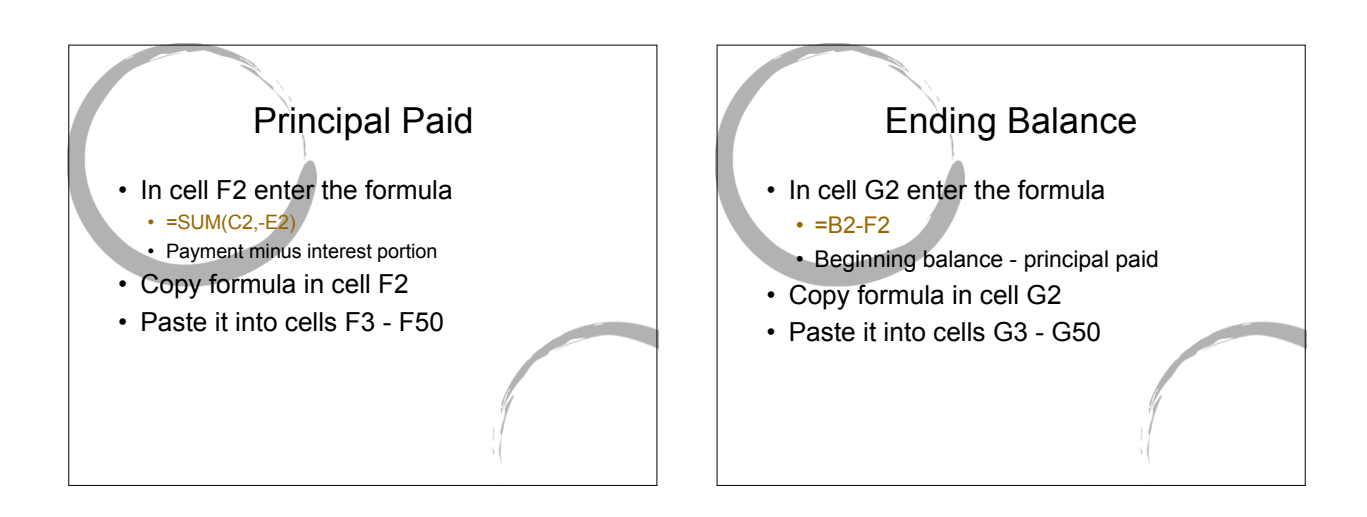

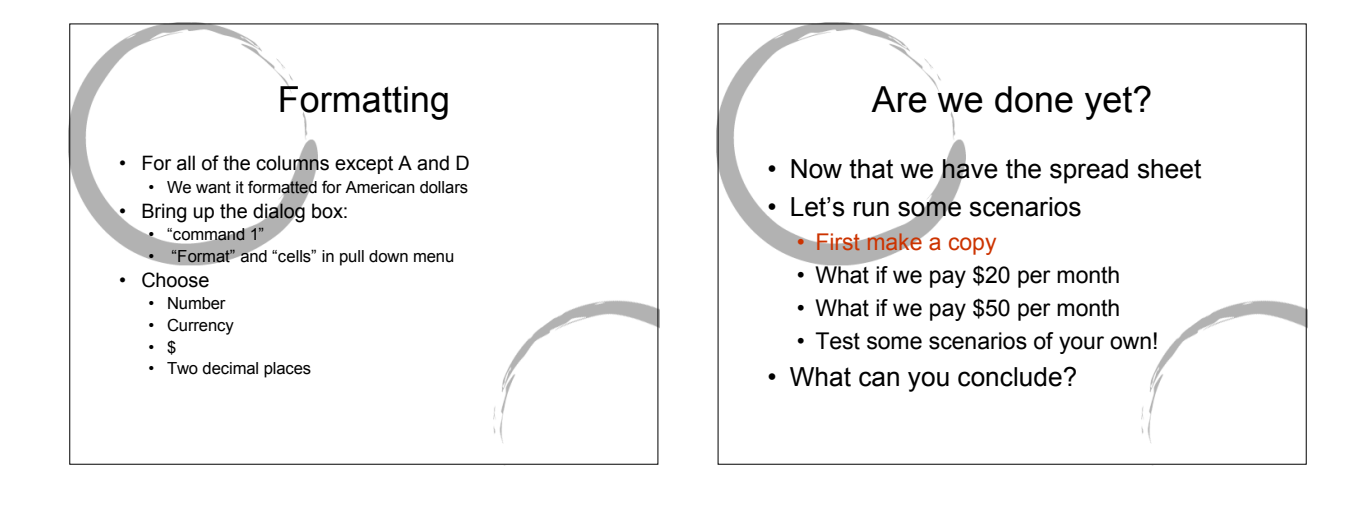

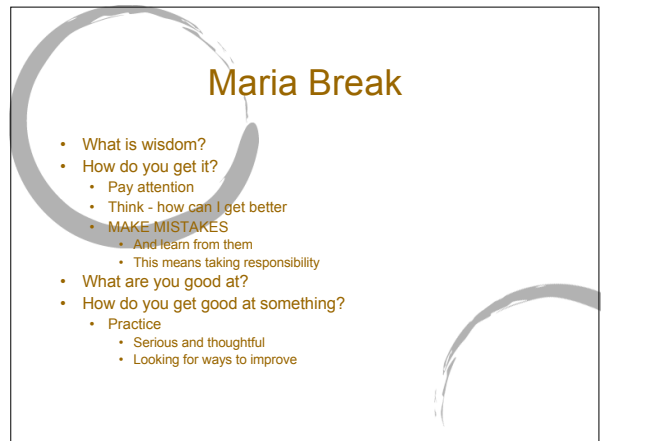

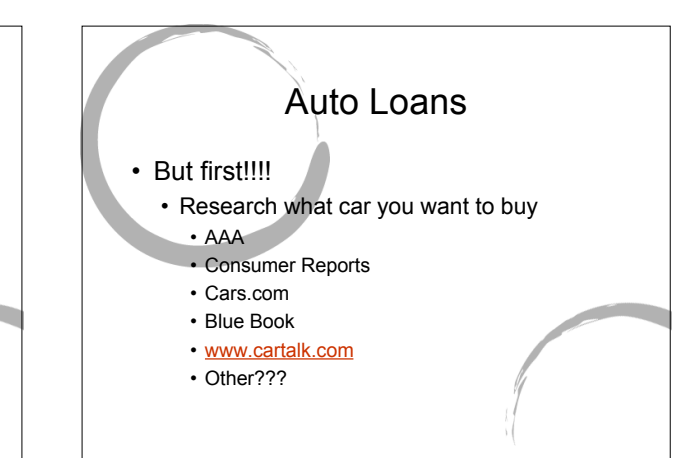

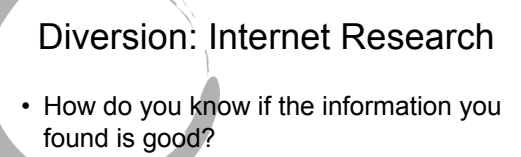

- Accuracy, Authority, Coverage, Currency, Objectivity, Support
- Web specific criteria?
- Smell test
- Can it be verified
- Why is the page up or "follow the money"

## Diversion: Internet Research

- How do you know you found the good information?
	- Search terms matter
	- Look for links out of reputable sites
	- Go to authority

## Diversion: Internet Research

- Reading Reviews
- Statistics
	- Random sampling is it representative? • How do we handle outliers
- Be realistic about your needs
- Be realistic about what you can afford

## Diversion: Internet Research

• Go to cars.com and find a bad review of the car you think you would like to own

## • In you worklog:

- Describe the car
- Paste in the bad review and the link where you got it
- Write 2 or 3 sentences about whether this review changed you opinion of the car